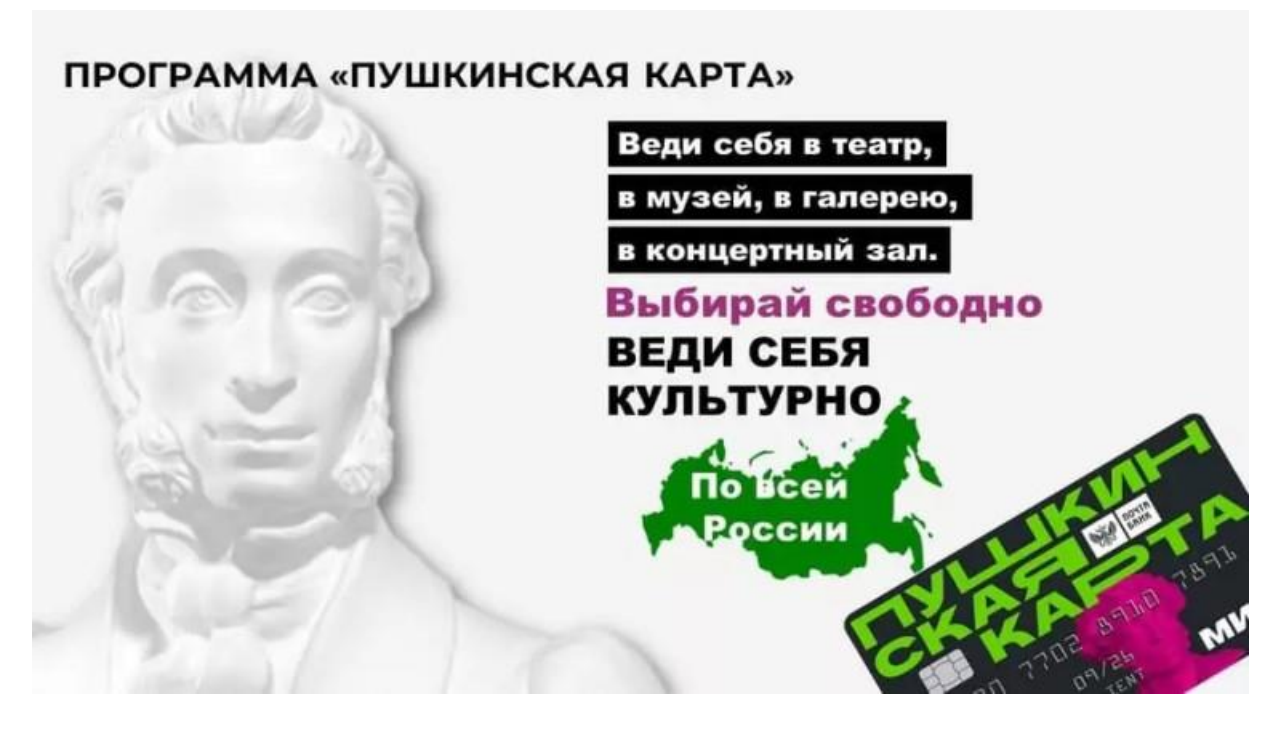

**Уважаемые родители и обучающиеся школы!**

#### **Информируем Вас о возможности участия в программе «Пушкинская карта»**

**"Пушкинская карта"** — это банковская карта с лимитом, средства на счету которой можно использовать, чтобы оплатить культурные мероприятия на территории России. Оформление карты бесплатное. Ежегодно на нее зачисляют определенную сумму, которую можно потратить на покупку билета.

## **Номинал "Пушкинской карты"-2024**

Лимит карты в 2024 году составляет 5 тысяч рублей (до 2 тысяч можно потратить на покупку билетов в кинотеатрах). Потратить средства нужно до конца текущего года, иначе они сгорят. Перенести остаток на следующий год невозможно.

#### **"Пушкинская карта"-2024: кому положена**

Обладателем карты может стать любой россиянин в возрасте от 14 до 22 лет. Для получения необходимо иметь подтвержденную запись на портале "Госуслуги".

При этом право на получение карты имеют как школьники и студенты, так и молодежь, которая не числится в учебных учреждениях. Кроме этого, сумма на карте не меняется в зависимости от материального положения семьи юного россиянина.

# **"Пушкинская карта" – 2024: как оформить**

Как только гражданин получает первый паспорт РФ, он может регистрироваться в программе.

Нужно завести аккаунт на портале "Госуслуги" и подтвердить его с помощью онлайн-банков или в центрах обслуживания. Если у вас уже есть аккаунт, проверьте, что вы можете войти в него и не забыли логин и пароль.

Установите мобильное приложение "Госуслуги.Культура". Войдите в него, используя учетную запись на портале "Госуслуги". В приложении "Госуслуги.Культура" подтвердите выпуск "Пушкинской карты". Как только вы это сделаете, вам станет доступна виртуальная карта. Ею можно пользоваться как обычной. Если вам нужна пластиковая "Пушкинская карта", вы можете получить ее в отделении "Почта Банка". Также можно сразу пойти в "Почта Банк" и выпустить только пластиковую карту системы "Мир" – без скачивания приложения "Госуслуги.Культура".

### **Ссылка на видеоматериал «Пушкинская карта: как получить и использовать»:**

<https://yandex.ru/video/preview/14809625432770021406>

# **Куда можно сходить по "Пушкинской карте"**

По "Пушкинской карте" можно сходить в места, которые являются партнерами программы. Например, чтобы купить билет в кинотеатр по карте, фильмы должны входить в список разрешенных. Все мероприятия по "Пушкинской карте" можно найти в афише на сайте "Культура.РФ" или в приложении "Госуслуги.Культура" . Для оплаты по программе доступны:

- фильмы, созданные при поддержке Минкультуры и Фонда кино (до 2 тысяч рублей в год);
- выставки и посещение галерей;
- экскурсионные программы музеев;
- аудиоэкскурсии по соборам и паркам;
- мастер-классы;
- концерты;
- музыкальные вечера;
- спектакли, мюзиклы, опера;
- обучающие программы и лекции;
- творческие вечера и многое другое.

### **Афиша мероприятий по Пушкинской карте:**

<https://afisha.yandex.ru/kazan/pushkin-card>

#### **Как пользоваться "Пушкинской картой".**

На сайте проекта "Пушкинская карта" перечислены основные правила для участников программы:

потратить деньги со счета можно только на познавательнокультурные мероприятия;

---баланс карты не получится пополнить самостоятельно, поскольку программа существует за счет бюджетных средств, которые начисляет государство;

----нельзя переводить деньги с "Пушкинской карты" на другие счета;

----невозможно оплатить билет частично — с помощью карты и личных средств;

----билеты на мероприятия, которые приобретаются с помощью "Пушкинской карты", являются именными, поэтому важно брать с собой на мероприятие документ, удостоверяющий личность; ----билеты по "Пушкинской карте" можно вернуть и получить средства обратно на карту;

----брать более одного билета на мероприятие по "Пушкинской карте" нельзя (привести с собой друга или родственника не получится);

есть возможность купить билеты по "Пушкинской карте" на мероприятие, которое запланировано на следующий год.

## **Как купить билет по "Пушкинской карте"**

В приложении "Госуслуги.Культура". Для этого перейдите во вкладку "Карта" и выберите интересующее мероприятие. На сайте мероприятия, которое можно оплатить "Пушкинской картой".

В кассе музея, театра и так далее.

Чтобы оплатить мероприятие на сайте, понадобятся данные "Пушкинской карты". Реквизиты электронной карточки находятся в приложении "Госуслуги.Культура" во вкладке "Реквизиты".